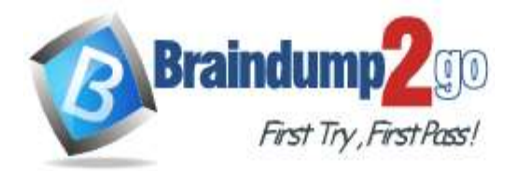

 **Braindump2go [Guarantee All Exams](https://www.braindump2go.com/) 100% Pass** 

**[One Time!](https://www.braindump2go.com/)**

**Vendor: Microsoft**

# **Exam Code: MB-320**

# **Exam Name: Microsoft Dynamics 365 for Finance and Operations, Manufacturing**

# **New Updated Questions from Braindump2go (Updated in January/2022)**

# **Visit Braindump2go [and Download Full Version MB-320](https://www.braindump2go.com/mb-320.html) Exam Dumps**

## **QUESTION 42**

A company produces rubber hose using Discreet orders accounts for raw material scrap after report as finished through inventory movement journals.

The company has noticed that most of the scrap that is recorded is due to start up that feeds the hose to the finishing process. In addition, the amount of scrap that is recorded is consistent regardless of the amount of hose being produced.

You need to account for material cost during startup.

What should you do?

- A. Do a case study for the scrap items and enter the average amount of scrap as a separate line items on the Bill of materials.
- B. Enter the amount of scrap that is consumed as constant scrap in the Bill of materials.
- C. Enter the amount of scrap that is consumed as variable scrap in the Bill of materials.
- D. Enter the consumption amount on the line to match the actual amount used.

#### **Answer:** B

#### **QUESTION 43**

A Discrete manufacturing company produces speakers. The high-end speaker model uses protective rubber strips on the edges.

Approximately five inches of rubber is consistently scrapped in the production process, regardless of production quantity. Workers manually consume the extra material on the picking list or scrap it in an inventory journal. You need configure the system to automatically account for this scrap on the Bill of materials (BOM). What should you do?

- A. Increase the required quantity of the rubber component by five on the BOM
- B. Set a variable scrap of five percent for the rubber BOM line
- C. Add an additional BOM line for five inches and set consumption to Variable
- D. Set a Constant scrap of five on the BOM line for rubber

#### **Answer:** D

#### **Explanation:**

https://docs.microsoft.com/en-us/dynamicsax-2012/appuser-itpro/about-information-used-in-bom-calculations-withstandard-costs

#### **QUESTION 44**

A company implements Dynamics 365 Supply Chain Management. Due to increased demand and limited space in the work cell area for product L0050, you must subcontract overflow work to another company. You have the following requirements:

- Locate a warehouse at the subcontractor building.

**MB-320 [Exam Dumps](https://www.braindump2go.com/mb-320.html) MB-320 [Exam Questions](https://www.braindump2go.com/mb-320.html) MB-320 [PDF Dumps](https://www.braindump2go.com/mb-320.html) MB-320 [VCE Dumps](https://www.braindump2go.com/mb-320.html)**

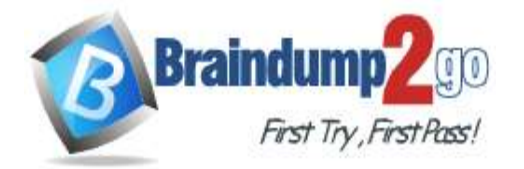

**[One Time!](https://www.braindump2go.com/)**

- Support picking and shipping activity tracking.

- Associate costs of transporting materials between the locations in the cost of the finished product.

You need to modify the production flow.

Which three actions should you perform?Each correct answer presents part of the solution. NOTE: Each correct selection is worth one point.

- A. Modify the overflow work activity and assign it to subcontractor
- B. Create transfer activities and assign them to the subcontractor
- C. Create a resource and work cell resource group for the subcontractor
- D. Create a new production flow version
- E. Modify the overflow work operation and associate it with the subcontractor

#### **Answer:** ABC

#### **Explanation:**

https://docs.microsoft.com/en-us/dynamics365/supply-chain/production-control/manage-subcontract-work-production

#### **QUESTION 45**

You are a production manager at a company that has implemented lean manufacturing using Dynamics 365 Supply Chain Management.

You have created a new Kanban rule to replace one that is expiring.

You need to determine the impact to the existing process jobs.

How are the active Kanbans of the expired rule handled?

- A. The active Kanbans are set to add to the requested period and distribute for the replacement rule time fence.
- B. The active Kanban handling units are registered as empty and new Kanbans are created.
- C. The active Kanbans are cancelled.
- D. The active Kanbans are counted as Kanbans of the replaced rule.

#### **Answer:** A

#### **QUESTION 46**

A manufacturing plant uses Lean manufacturing. Operators process Kanban consumption manually by using a mobile device.

The production team must use automatic empty registration for some of the event Kanbans. Registration must occur when the last job of a Kanban is completed.

You need to update the Kanban rule to meet this requirement.

What Kanban setting should you update?

- A. Select to register as empty when the source requirement is registered
- B. Select to register as empty when handling units are received
- C. Select to manually register as empty
- D. Set a fixed Kanban quantity

#### **Answer:** B

#### **Explanation:**

https://docs.microsoft.com/en-us/dynamics365/supply-chain/cost-management/backflush-costing

#### **QUESTION 47**

You are the production planner for a manufacturing company. After running operations scheduling for a production order, the following error message displays:

**MB-320 [Exam Dumps](https://www.braindump2go.com/mb-320.html) MB-320 [Exam Questions](https://www.braindump2go.com/mb-320.html) MB-320 [PDF Dumps](https://www.braindump2go.com/mb-320.html) MB-320 [VCE Dumps](https://www.braindump2go.com/mb-320.html)**

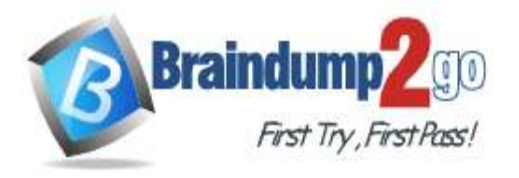

# Message details

# **Production - Operations scheduling**

◯ Production: P000885

 $\wedge$  Production - Operations scheduling

◯ Production: P000885

∧ Operation 10 Primary

Production order P000885 could not be scheduled. Not enough capacity could be found.

Update has been canceled.

You need to identify the cause of the error.

Which two actions should you perform?Each correct answer presents part of the solution. NOTE: Each correct selection is worth one point.

- A. Navigate to the work calendar and view working times. Validate that there are working days created in the scheduled period.
- B. Review the calendar for the resource to determine if it is expired.
- C. Review the available resources for Operation 10. Navigate to the Resource form and validate whether there is a calendar assigned.
- D. Review the resource group assigned to Operation 10. Check to see if there is a calendar assigned and if the calendar is expired.

## **Answer:** BC

## **QUESTION 48**

You have a product that can be manufactured on two different production lines in the same warehouse. You create resources and then create individual input locations for the resources. You create two routes. Each route uses different resources.

Materials are staged for consumption in different locations based on the resources being utilized for production. You need to set up the formula to consume the goods from the correct line-side location. What should you do?

- A. Select a warehouse and consumption operation for each line.
- B. Select resource consumption and the operation for each line.
- C. Select the plan group and consumption operation for each line.
- D. Specify a site in the formula header.

# **MB-320 [Exam Dumps](https://www.braindump2go.com/mb-320.html) MB-320 [Exam Questions](https://www.braindump2go.com/mb-320.html) MB-320 [PDF Dumps](https://www.braindump2go.com/mb-320.html) MB-320 [VCE Dumps](https://www.braindump2go.com/mb-320.html)**

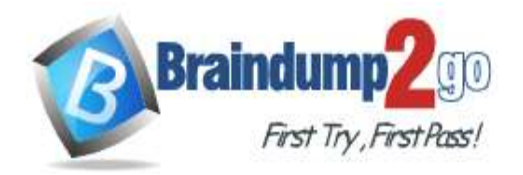

#### **Answer:** B

#### **QUESTION 49**

You are responsible for training the operations staff on production transactions in Dynamics 365 Supply Chain Management. The company uses backflushing for material consumption principles.

You need to train the operators on how to report unintended scrap.

What are two possible ways to achieve this goal?Each correct answer presents a complete solution.

NOTE: Each correct selection is worth one point.

- A. Report additional time in route card journal
- B. Post additional materials in a picking list journal
- C. Report an error quantity at Report as finished
- D. Report an additional good quantity at Report as finished

#### **Answer:** BC

#### **QUESTION 50**

**Note: This question is part of a series of questions that present the same scenario. Each question in the series contains a unique solution that might meet the stated goals. Some questions sets might have more than one correct solutions, while others might not have a correct solution.**

**After you answer a question in this section, you will NOT be able to return to it. As a result, these questions will not appear in the review screen.**

A company implements Dynamics 365 Supply Chain Management for their Lean manufacturing environment. There has been an engineering change to a fixed quantity product that is in production. This change will add an additional processing step as the second step. The existing version must be phased out and replaced by the new version.

You need to ensure that the engineering change takes affect at the end of the month. Solution:

1.) Edit the existing step number two activity to be the new engineering process

- 2.) Edit the existing production flow. Set the expiration date due to the end of the month
- 3.) Edit the existing Kanban rule. Set the expiration date to the end of the month
- 4.) Activate the production flow

Does the solution meet the goal?

- A. Yes
- B. No

#### **Answer:** B

#### **QUESTION 51**

**Note: This question is part of a series of questions that present the same scenario. Each question in the series contains a unique solution that might meet the stated goals. Some questions sets might have more than one correct solutions, while others might not have a correct solution.**

**After you answer a question in this section, you will NOT be able to return to it. As a result, these questions will not appear in the review screen.**

A company implements Dynamics 365 Supply Chain Management for their Lean manufacturing environment. There has been an engineering change to a fixed quantity product that is in production. This change will add an additional processing step as the second step. The existing version must be phased out and replaced by the new version.

You need to ensure that the engineering change takes affect at the end of the month. Solution:

1.) Create an activity for the new process step and add it to the existing production flow. Set the expiration date to the end of the month

2.) Create a Kanban rule that incorporates the new activity with an effective date of end of the month

3.) Edit the existing Kanban rule. Set the expiration date to the end of the month.

4.) Activate the new production flow

## **MB-320 [Exam Dumps](https://www.braindump2go.com/mb-320.html) MB-320 [Exam Questions](https://www.braindump2go.com/mb-320.html) MB-320 [PDF Dumps](https://www.braindump2go.com/mb-320.html) MB-320 [VCE Dumps](https://www.braindump2go.com/mb-320.html)**

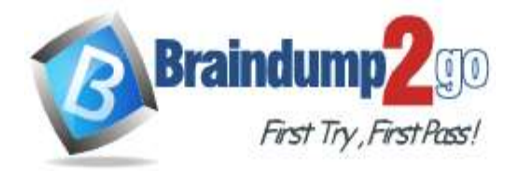

Does the solution meet the goal?

- A. Yes
- B. No

**Answer:** B

## **QUESTION 52**

**Note: This question is part of a series of questions that present the same scenario. Each question in the series contains a unique solution that might meet the stated goals. Some questions sets might have more than one correct solutions, while others might not have a correct solution.**

**After you answer a question in this section, you will NOT be able to return to it. As a result, these questions will not appear in the review screen.**

A company implements Dynamics 365 Supply Chain Management for their Lean manufacturing environment. There has been an engineering change to a fixed quantity product that is in production. This change will add an additional processing step as the second step. The existing version must be phased out and replaced by the new version.

You need to ensure that the engineering change takes affect at the end of the month.

Solution:

1.) Add a new version to the existing production flow. Set the expiration date to the end of the month.

2.) Create an activity for the new process step and add it in the proper sequence

3.) Create a Kanban rule that incorporates the new activity. Set the expiration date to the end of the month.

4.) Edit the existing Kanban rule. Set the expiration date to the end of the month. Specify the new Kanban rules as the replacement rule

Does the solution meet the goal?

A. Yes

B. No

**Answer:** B

#### **QUESTION 53**

**Note: This question is part of a series of questions that present the same scenario. Each question in the series contains a unique solution that might meet the stated goals. Some questions sets might have more than one correct solutions, while others might not have a correct solution.**

#### **After you answer a question in this section, you will NOT be able to return to it. As a result, these questions will not appear in the review screen.**

A manufacturing plant uses Lean process. You plan to outsource a painting operation to a subcontracting vendor. You create a service item named SP-01 to represent the painting service.

You need to create a subcontracting activity for the painting service.

Solution:

1.) Create a purchase agreement for the subcontracting vendor that contains the pricing information for SP-01

2.) Create a vendor resource and a work cell for outsourced painting, then add the resource to the work cell

3.) Create a production flow process activity using the painting work cell and the service item as the picking activity 4.) Create a service term on the activity to tie the purchase agreement to the activity

Does this solution meet the goal?

- A. Yes
- B. No

## **Answer:** A

## **Explanation:**

https://docs.microsoft.com/en-us/dynamics365/unified-operations/supply-chain/production-control/activity-basedsubcontracting

#### **QUESTION 54**

**Note: This question is part of a series of questions that present the same scenario. Each question in the series** 

**MB-320 [Exam Dumps](https://www.braindump2go.com/mb-320.html) MB-320 [Exam Questions](https://www.braindump2go.com/mb-320.html) MB-320 [PDF Dumps](https://www.braindump2go.com/mb-320.html) MB-320 [VCE Dumps](https://www.braindump2go.com/mb-320.html)**

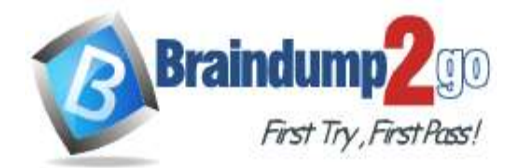

## **contains a unique solution that might meet the stated goals. Some questions sets might have more than one correct solutions, while others might not have a correct solution.**

#### **After you answer a question in this section, you will NOT be able to return to it. As a result, these questions will not appear in the review screen.**

A manufacturing plant uses Lean process. You plan to outsource a painting operation to a subcontracting vendor. You create a service item named SP-01 to represent the painting service.

You need to create a subcontracting activity for the painting service.

Solution:

1.) Create a vendor warehouse for the subcontracting vendor

2.) Create a vendor resource and add it to a new work cell for outsource painting

3.) Create a production flow transfer activity and specify the vendor warehouse as the target warehouse Does this solution meet the goal?

- A. Yes
- B. No

## **Answer:** B

## **QUESTION 55**

**Note: This question is part of a series of questions that present the same scenario. Each question in the series contains a unique solution that might meet the stated goals. Some questions sets might have more than one correct solutions, while others might not have a correct solution.**

#### **After you answer a question in this section, you will NOT be able to return to it. As a result, these questions will not appear in the review screen.**

A manufacturing plant uses Lean process. You plan to outsource a painting operation to a subcontracting vendor. You create a service item named SP-01 to represent the painting service.

You need to create a subcontracting activity for the painting service.

Solution:

1.) Create a purchase agreement for the subcontracting vendor and add SP-01 as the painting service

2.) Create a vendor resource then create a work cell for outsourced painting and add the resource to the work cell

3.) Create a production flow process activity for the painting work cell and add the component to be painted as a picking activity

4.) Create a service term to tie the purchase agreement to the activity

Does this solution meet the goal?

A. Yes

B. No

## **Answer:** B

## **QUESTION 56**

You are responsible for product and formula maintenance for a paint manufacturer.

You create a formula for white paint and add its lines. When the formula size increases or an ingredient changes, the quantity of the pigment ingredient must be adjusted proportionately.

You need to set up the formula line for the pigment.

Which formula feature should you use?

- A. Pegged supply
- B. Step consumption
- C. Scalable
- D. Variable

#### **Answer:** C

#### **Explanation:**

https://docs.microsoft.com/en-us/dynamics365/unified-operations/supply-chain/production-control/formulasversions#use-the-scalable-feature

**MB-320 [Exam Dumps](https://www.braindump2go.com/mb-320.html) MB-320 [Exam Questions](https://www.braindump2go.com/mb-320.html) MB-320 [PDF Dumps](https://www.braindump2go.com/mb-320.html) MB-320 [VCE Dumps](https://www.braindump2go.com/mb-320.html)**

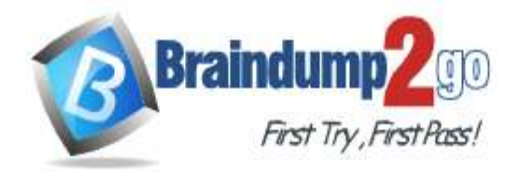

**[One Time!](https://www.braindump2go.com/)**

#### **QUESTION 57**

You are a process engineer evaluating Lean vs. Discrete processing. You want to convert a Kanban item. The item has the following Lean setup:

- The setup uses a Lean schedule group with a throughput ratio=2

- The process activity tied to production flow has the following runtime activity times: time=3 min, per quantity=1

- The work cell capacity has a model type of Throughput and an average throughput

quantity of 60 per a capacity period of standard workday (8-hour day)

- The throughput is 10 per hour

You need to set up a Discrete operation to mirror the item's production flow activity. What should you do?

- A. Create a route with a runtime  $=1$ , a process quantity  $=6$ , and the operation's hours/time  $=1$
- B. Create a route with a runtime =1, a process quantity =10, and the operation's hours/time =1
- C. Create a route with a runtime  $=6$ , a process quantity  $=1$ , and the operation's hours/time  $=1$
- D. Create a route with a runtime =10, a process quantity =6, and the operation's hours/time =1

#### **Answer:** B

#### **QUESTION 58**

You work for a gem wholesaler that sells raw diamonds. Diamonds are purchased and sold in individual boxes but weighed and inventoried in carats.

You are setting up a catch weight item for diamonds. Each box of diamonds must be tracked by its individual container weight.

You need to set up this item as a full visibility catch weight item.

Which two steps must you perform?Each correct answer presents part of the solution.

NOTE: Each correct selection is worth one point.

- A. Assign it a Serial number group with per qty. defined as 1.
- B. Assign the item a Tracking dimension group with active serial number control.
- C. Create an inter-class unit of measure conversion between boxes and carats.
- D. Assign a Tracking dimension group with batch number as the only active tracking dimension.

#### **Answer:** BC

**Explanation:**

https://docs.microsoft.com/en-us/dynamicsax-2012/appuser-itpro/create-a-catch-weight-item-with-full-visibility

#### **QUESTION 59**

You are building the Bill of materials (BOM) for a new production item. The new item has a subcomponent. Subproduction orders for the subcomponent must be created when estimating production orders. You need to configure the BOM line to generate subproduction orders. Which BOM line type should you use?

- A. Phantom
- B. Vendor
- C. Item
- D. Pegged supply

#### **Answer:** D

#### **Explanation:**

https://docs.microsoft.com/en-us/dynamics365/unified-operations/supply-chain/production-control/bill-of-material-bom

#### **QUESTION 60**

**Note: This question is part of series of questions that present the same scenario. Each question in the series contains a unique solution that might meet the stated goals. Some question sets might have more than one correct solution, while others might not have a correct solution.**

**MB-320 [Exam Dumps](https://www.braindump2go.com/mb-320.html) MB-320 [Exam Questions](https://www.braindump2go.com/mb-320.html) MB-320 [PDF Dumps](https://www.braindump2go.com/mb-320.html) MB-320 [VCE Dumps](https://www.braindump2go.com/mb-320.html) After you answer a question in this section, you will NOT be able to return to it. As a result, these questions** 

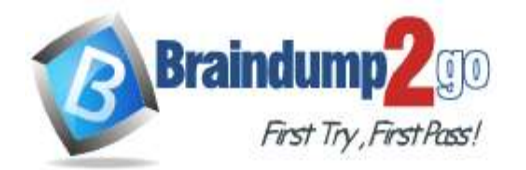

 **Braindump2go [Guarantee All Exams](https://www.braindump2go.com/) 100% Pass** 

## **[One Time!](https://www.braindump2go.com/)**

## **will not appear in the review screen.**

A company produces and distributes seafood to supermarkets. During the manufacturing process, raw seafood is purchased, cleaned, and packaged into various-sized boxes. Each box may have a different weight. Product is sold by the box and priced by the pound.

You need to ensure that you can perform transactions at the box level and record the net weight of goods shipped to a customer.

Solution: Set up the product as a catch weight item with serial control. Set the catch weight unit to box and the inventory unit to pounds.

Does the solution meet the goal?

A. Yes

B. No

## **Answer:** A

## **Explanation:**

https://docs.microsoft.com/en-us/dynamicsax-2012/appuser-itpro/about-catch-weight-items

#### **QUESTION 61**

**Note: This question is part of series of questions that present the same scenario. Each question in the series contains a unique solution that might meet the stated goals. Some question sets might have more than one correct solution, while others might not have a correct solution.**

#### **After you answer a question in this section, you will NOT be able to return to it. As a result, these questions will not appear in the review screen.**

A company produces and distributes seafood to supermarkets. During the manufacturing process, raw seafood is purchased, cleaned, and packaged into various-sized boxes. Each box may have a different weight.

Product is sold by the box and priced by the pound.

You need to ensure that you can perform transactions at the box level and record the net weight of goods shipped to a customer.

Solution: Set up the product as a catch weight item with batch control. Set the catch weight unit to box and the inventory unit to pounds.

Does the solution meet the goal?

A. Yes

B. No

**Answer:** B

#### **Explanation:**

https://docs.microsoft.com/en-us/dynamicsax-2012/appuser-itpro/about-catch-weight-items

#### **QUESTION 62**

**Note: This question is part of series of questions that present the same scenario. Each question in the series contains a unique solution that might meet the stated goals. Some question sets might have more than one correct solution, while others might not have a correct solution.**

**After you answer a question in this section, you will NOT be able to return to it. As a result, these questions will not appear in the review screen.**

A company produces and distributes seafood to supermarkets. During the manufacturing process, raw seafood is purchased, cleaned, and packaged into various-sized boxes. Each box may have a different weight.

Product is sold by the box and priced by the pound.

You need to ensure that you can perform transactions at the box level and record the net weight of goods shipped to a customer.

Solution: Set up the product with a sales unit measure of pounds and inventory unit measure of box. Set a standard unit conversation for the product from box to pounds.

Does the solution meet the goal?

A. Yes

B. No

## **MB-320 [Exam Dumps](https://www.braindump2go.com/mb-320.html) MB-320 [Exam Questions](https://www.braindump2go.com/mb-320.html) MB-320 [PDF Dumps](https://www.braindump2go.com/mb-320.html) MB-320 [VCE Dumps](https://www.braindump2go.com/mb-320.html)**

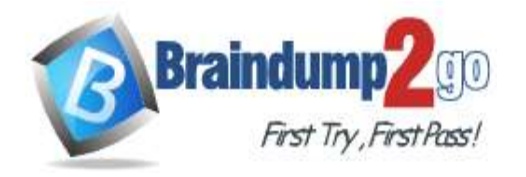

#### **Answer:** B **Explanation:**

https://docs.microsoft.com/en-us/dynamicsax-2012/appuser-itpro/about-catch-weight-items

## **QUESTION 63**

You produce 100 total units of finished goods. The amount of material used to produce the goods is the equivalent amount of material needed to produce 105 finished goods.

The company must track variances in material compared to the original estimated amount. You must only use one picking list journal for each production order.

You need to post a picking list that accounts for the material required to produce 105 finished goods. What should you do?

- A. Post a picking list for 100 to account for the originally estimated amount. Post an additional picking list to account for the equivalent amount of material to produce 5 finished goods.
- B. Report as finished five additional units into the good quantity and post a picking list for only the originally estimated amount.
- C. In the Bill of materials production details, edit the estimated amount for each line to equal 105 units of raw material.
- D. When creating the lines for a picking list, select the estimated consumption option and override the consumption field with the actual amount to be consumed.

#### **Answer:** D

#### **QUESTION 64**

A customer produces light projection toys for holiday decorations throughout the year.

You are in the first month of a season. Production flows take one day to complete.

The floor supervisor reports that seasonal production targets will not be met. You review the Kanban schedule board and identify thousands of unplanned jobs.

You need to plan the jobs to be completed two weeks prior to the start of the next season.

What are two possible ways to achieve this goal?Each correct answer presents a complete solution.

NOTE: Each correct selection is worth one point.

- A. Set the Automatic planning option for each unscheduled job to Yes
- B. Manually schedule each unscheduled job on its due date
- C. Set the Automatic planning option for each unscheduled job to No
- D. Manually schedule each unscheduled job forward from the date of the end of the season
- E. Manually schedule each unscheduled job to the next period of the start of the next season

## **Answer:** BD

**Explanation:**

https://docs.microsoft.com/en-us/dynamics365/supply-chain/production-control/lean-manufacturing-kanban-jobscheduling

#### **QUESTION 65**

A customer produces light projection toys for holiday decorations throughout the year. Vendors have negotiated rebate agreements as a condition of their contract. The contract also contains the visual templates required for the customer to use in a season.

Vendor rebate agreements must only be applied if the following requirements are met:

- Units of measure for deliverables are the same unit of measure as on the agreement.

- The agreement is valid as of the date a purchase order is generated.

You need to configure the vendor rebate agreements.

What should you do?

- A. Set the Calculation date type field value to Created
- B. Set the Cumulative purchase by field value to the end of the season date
- **MB-320 [Exam Dumps](https://www.braindump2go.com/mb-320.html) MB-320 [Exam Questions](https://www.braindump2go.com/mb-320.html) MB-320 [PDF Dumps](https://www.braindump2go.com/mb-320.html) MB-320 [VCE Dumps](https://www.braindump2go.com/mb-320.html)** C. Set the Rebate line break type field value to Quantity

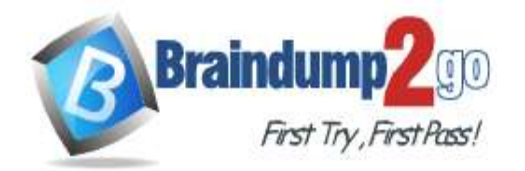

**[One Time!](https://www.braindump2go.com/)**

D. Set the Cumulative purchase by field value to the beginning of the season date

## **Answer:** A

**Explanation:**

https://docs.microsoft.com/en-us/dynamics365/supply-chain/procurement/vendor-rebates

## **QUESTION 66**

A company uses Dynamics 365 Supply Chain Management for Process manufacturing. You are reviewing the planned production orders for the next two weeks. There are several production orders for the same product. One order is scheduled to run the week after another order. You need to optimize the planned production orders. What should you do?

- A. Rerun master planning. Select the static plan with a coverage time fence of two weeks.
- B. Firm the orders
- C. In Planned orders, combine the production orders
- D. Rerun master planning. Select the dynamic plan with a coverage time fence of two weeks

#### **Answer:** A

#### **QUESTION 67**

You are a production manager at a company which produces large batches of coffee and creamers. After a quality inspection, batch 120008 of your cold brew coffee (item number CB-0001) was found to be too acidic and must be reworked.

You need to add 20 grams of sugar and stir the product for an additional 0.5 hours.

What three actions are required on the rework order?Each correct answer presents part of the solution. NOTE: Each correct selection is worth one point.

- A. Delete all items from the production formula except for 20 grams of sugar
- B. Add 20 grams of sugar to the production formula
- C. Delete all route operations except for a half an hour stirring operation
- D. Manually reserve batch 120008 after estimating the batch order
- E. Add a route operation for 0.5 run time hours of stirring

#### **Answer:** BDE

#### **Explanation:**

https://technologyblog.rsmus.com/microsoft-dynamics/dynamics-365-for-finance-and-operations/rework-batch-ordersin-microsoft-dynamics-365-for-finance-and-operationscmpidblogtmc-ms-dynamics-1219d01/

#### **QUESTION 68**

You have updated a cost category price from \$5.00 to \$7.00. You process a production order which uses the cost category.

After ending the order, you realize a new standard cost was not calculated after the price update. You need to validate how this impacted the financial voucher transactions. Which transaction would you see in the general ledger?

- A. \$2.00 debit to the production price variance account
- B. \$2.00 credit to the production price variance account
- C. \$2.00 debit to the production quantity variance account
- D. \$2.00 credit to the lot size variance account

#### **Answer:** B

#### **Explanation:**

https://docs.microsoft.com/en-us/dynamicsax-2012/appuser-itpro/about-analyzing-common-sources-of-productionvariances

**MB-320 [Exam Dumps](https://www.braindump2go.com/mb-320.html) MB-320 [Exam Questions](https://www.braindump2go.com/mb-320.html) MB-320 [PDF Dumps](https://www.braindump2go.com/mb-320.html) MB-320 [VCE Dumps](https://www.braindump2go.com/mb-320.html)**

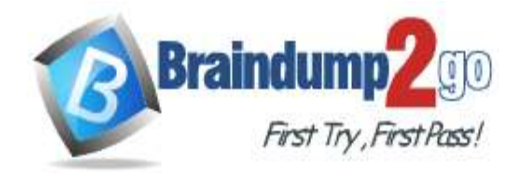

#### **QUESTION 69**

A manufacturing company uses discreet manufacturing to make skateboards. Production order picking lists are manually posted after finished goods are reported as finished.

A production order has six picking lists posted. The quantities on the picking lists do not match any of the reported or finished quantities. This causes an inventory error for the raw materials. All raw material transactions must be tracked on production order and reconciled.

You need to process a single picking list for each production order. What should you do first?

- A. Create a movement journal and select the proper account for production postings to reconcile the inventory that was posted in error
- B. Delete the six posted picking list journals
- C. Create a production picking list. When creating lines select option Full reversal.
- D. Create a counting journal to reconcile the inventory that was posted in error.

## **Answer:** C

## **QUESTION 70**

A customer produces light projection toys for holiday decorations throughout the year. Vendors have negotiated rebate agreements as a condition of their contact. The contract also contains the visual templates required for the customer to use in a season.

Vendor rebate agreements must only be applied if the following requirements are met:

- Units of measure for deliverables are the same unit of measure as on the agreement - The agreement is valid as of the date a purchase order is generated You need to configure the vendor rebate agreements. What should you do?

- A. Set the Rebate line break type field value to Amount
- B. Set the Rebate line break type field value to Quantity
- C. Set the Cumulative purchase by field value to the beginning of the season date
- D. Set the Unit of measure rebate option field value to Exact match

## **Answer:** D

#### **Explanation:**

https://docs.microsoft.com/en-us/dynamics365/unified-operations/supply-chain/procurement/vendor-rebates

#### **QUESTION 71**

A paint manufacturer is using Process manufacturing. The manufacturer has a quality error. Batches of paint that use the wrong formula have been marked for rework.

The production planner reports they cannot schedule the batch order even though the order has been estimated. You need to add reservations to the items to be used for the rework order. What should you do?

- A. Reserve the inventory in the formula
- B. Reset the batch order and delete the formula items. Re-enter the formula items
- C. Add by-products that need to be used and then re-estimate
- D. Add co-products that need to be used and then re-estimate

#### **Answer:** A

#### **QUESTION 72**

You are the lead product design engineer at a plastics manufacturing company. You implement a new process that uses a single tool to produce three finished goods at the same time.

You need to set up the planning item number and formula to correctly to manufacture the three items.

Which three actions should you perform?Each correct answer presents part of the solution.

NOTE: Each correct selection is worth one point.

## **MB-320 [Exam Dumps](https://www.braindump2go.com/mb-320.html) MB-320 [Exam Questions](https://www.braindump2go.com/mb-320.html) MB-320 [PDF Dumps](https://www.braindump2go.com/mb-320.html) MB-320 [VCE Dumps](https://www.braindump2go.com/mb-320.html)**

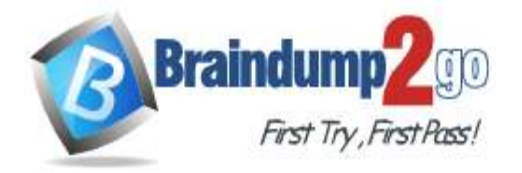

- A. Create item number for planning item and the associated formula
- B. Add minimum and maximum quantities on formula
- C. Add a coverage group to the formula
- D. Assign co-products to the formula
- E. Specify each of the finished good items as co-products

**Answer:** ADE